## **Инструкция по настройке телефонов для работы без использования SIP-сервера (P2P вызовы).**

VoIP телефоны D-Link позволяют развернуть офисную внутреннюю телефонную связь в кротчайшие сроки без использования дополнительного серверного оборудования – IP-АТС или им подобных.

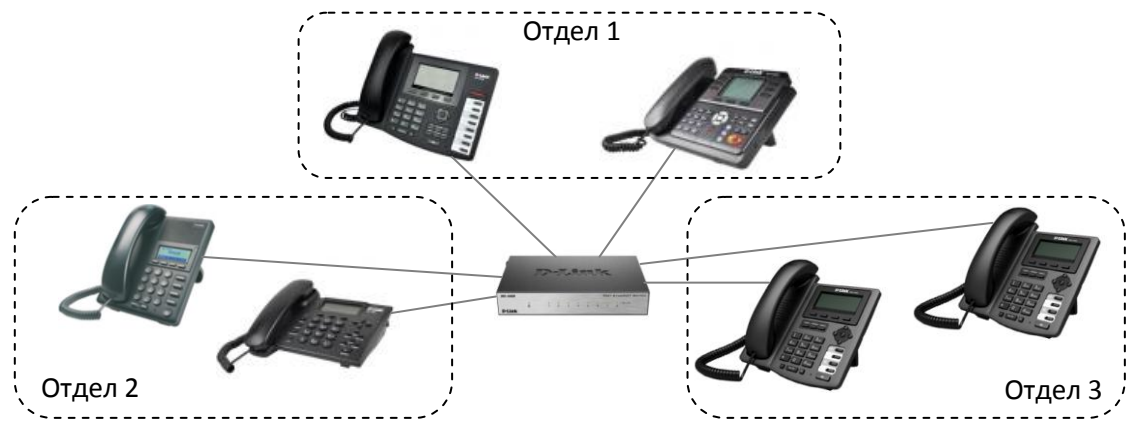

При этом вызов можно осуществлять по коротким номерам: 0-9, 10-99, 100-254. Единственная особенность номер нужно набирать через # и с поднятой трубкой, например, #200#.

## Настройка:

- 1. Все телефоны объединяются в общую сеть портом WAN с помощью коммутатора(ов) или роутера.
- 2. Каждому телефону присваивается IP-адрес по DHCP (при наличии) или вручную, например, из диапазона 192.168.100.0/24. Последний октет адреса будет номером телефона, например, если IP-адрес телефона 192.168.100.101, то позвонить на него можно будет по номеру #101#.
- 3. В настройках WEB-интерфейса телефона необходимо указать используемый префикс вызова по IP-адресу, например «192.168.100.», в меню **PHONE – FEATURE – Feature Settings**, опция *«P2P IP Prefix»* или **PHONE – Call Service – Call Service Settings** (в зависимости от ревизии телефона и версии ПО).

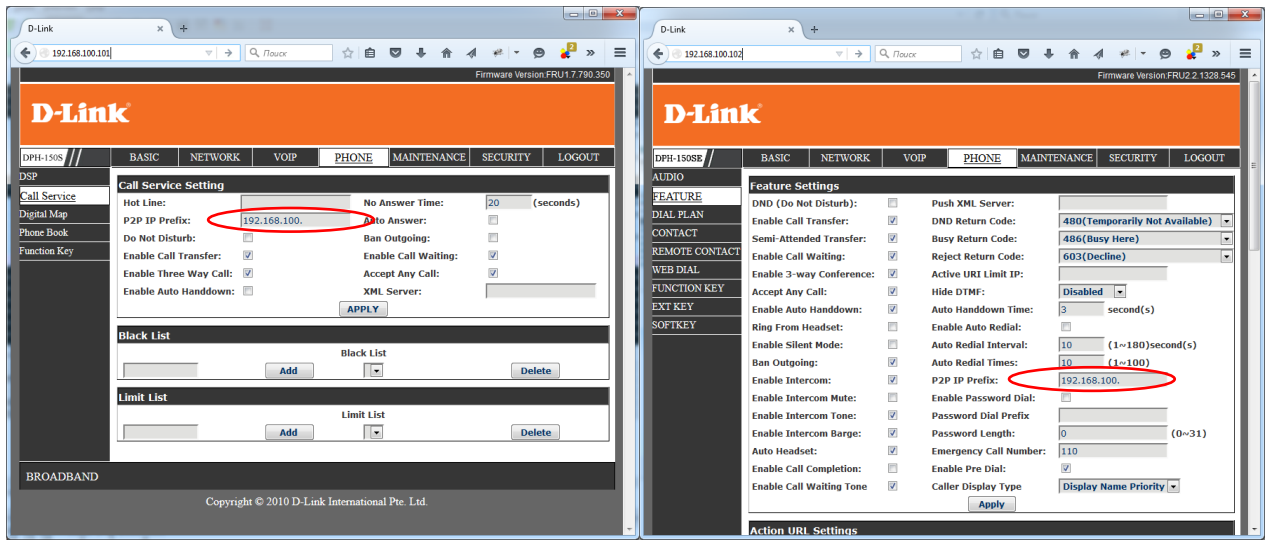